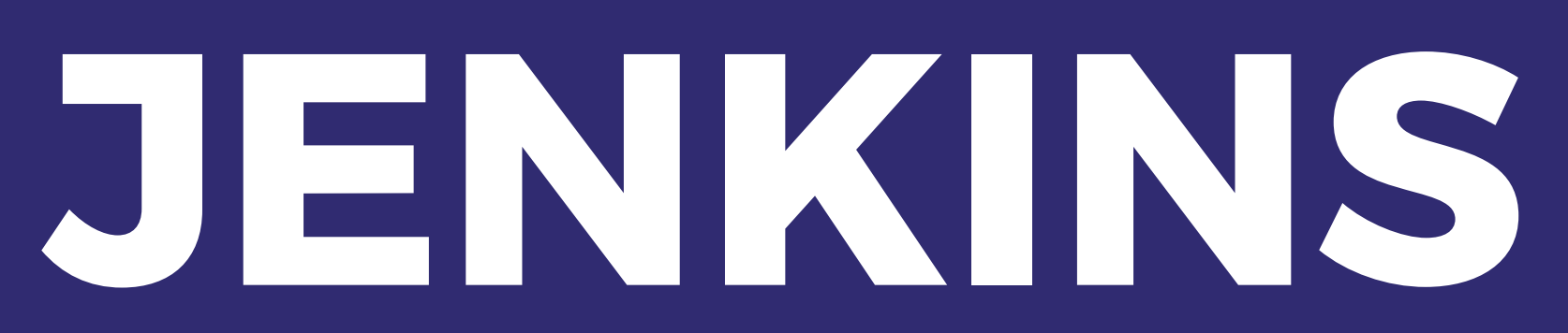

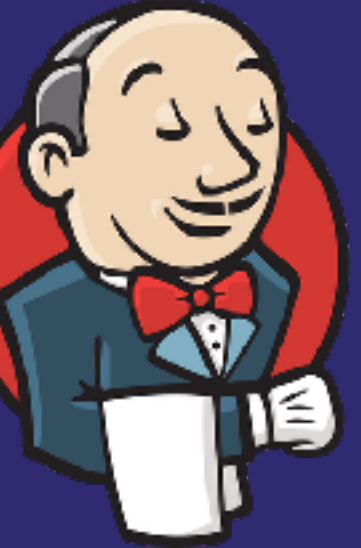

#### or: How I learned to stop worrying and love automation

#### #MidCamp 2018 – Jeff Geerling

# Ansible<br>for DevOps Server and configuration management for humans

Jeff Geerling

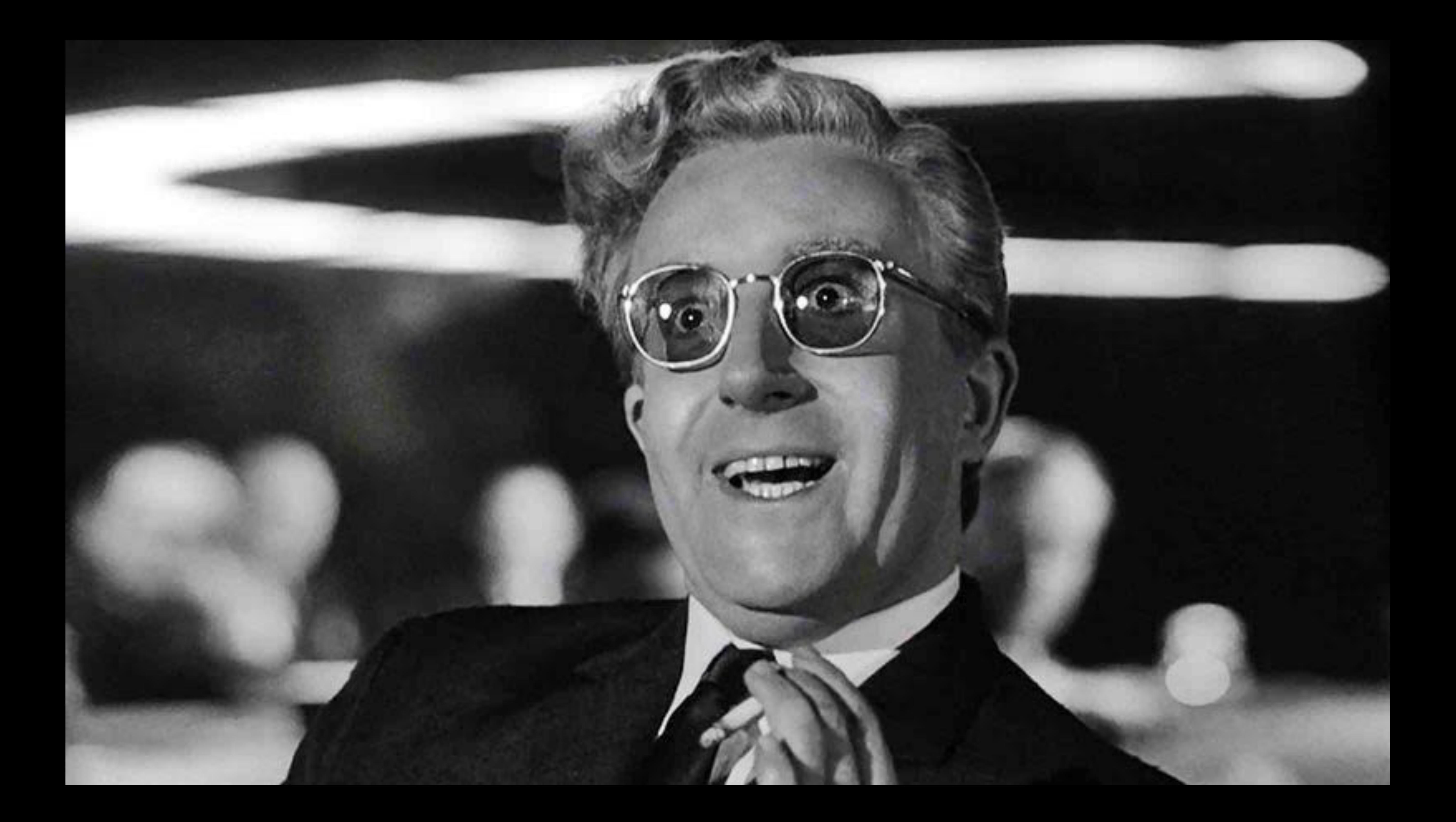

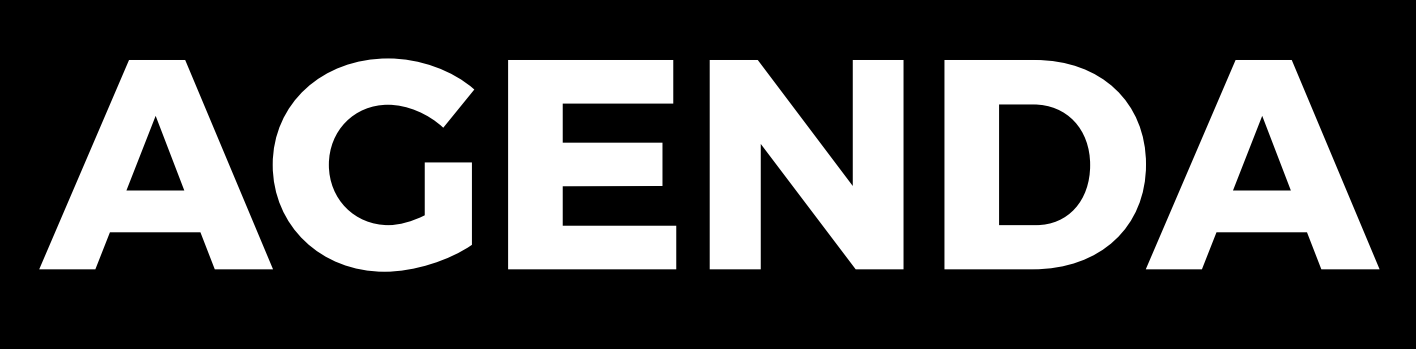

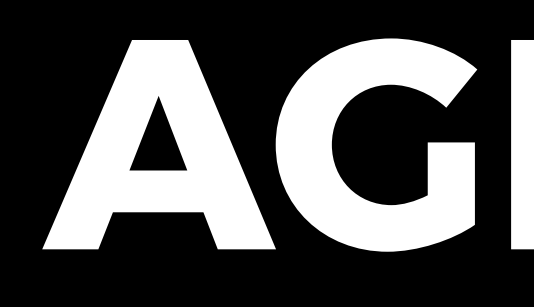

- 1. Installing Jenkins
- 2. Configuation and Backup
- 3. Jenkins and Drupal

#### • Long, long time ago was 'Hudson'

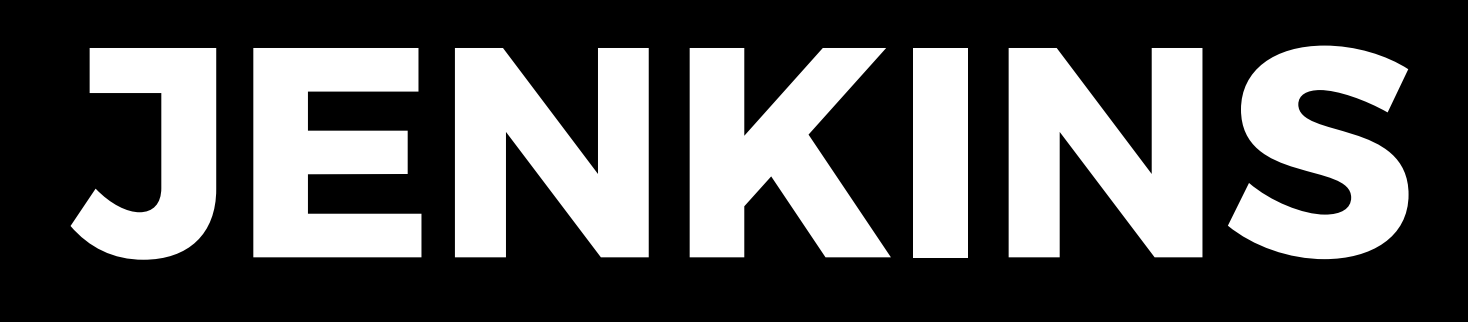

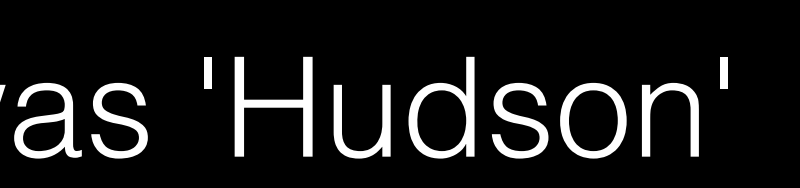

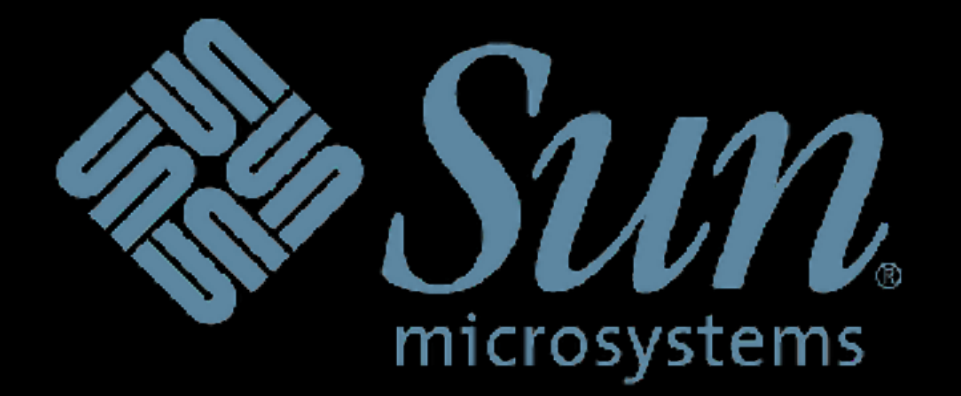

#### • Long, long time ago was 'Hudson'

#### • Long, long time ago was 'Hudson'

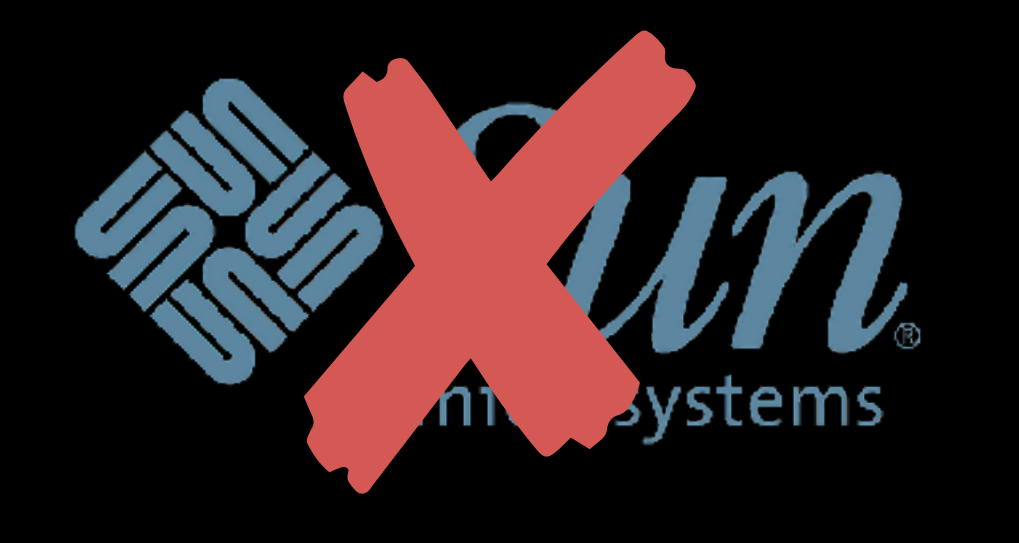

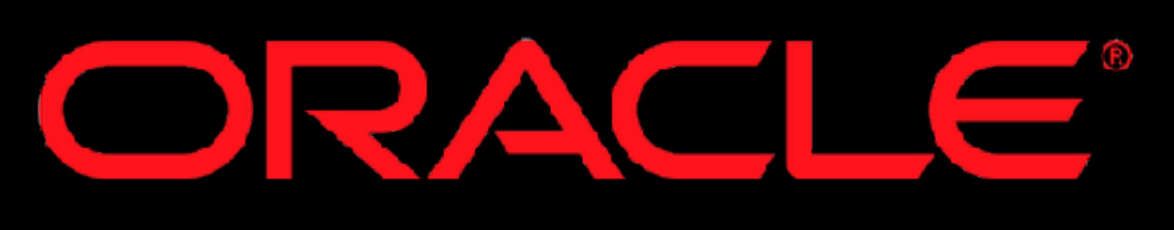

- Long, long time ago was 'Hudson'
- After Oracle: "Time for a new name!" ORACLE"

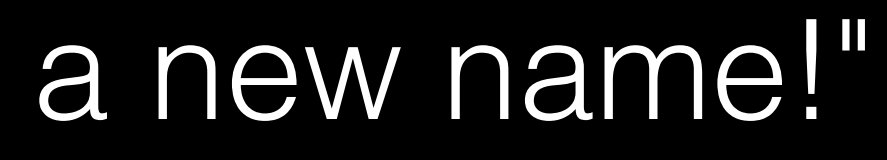

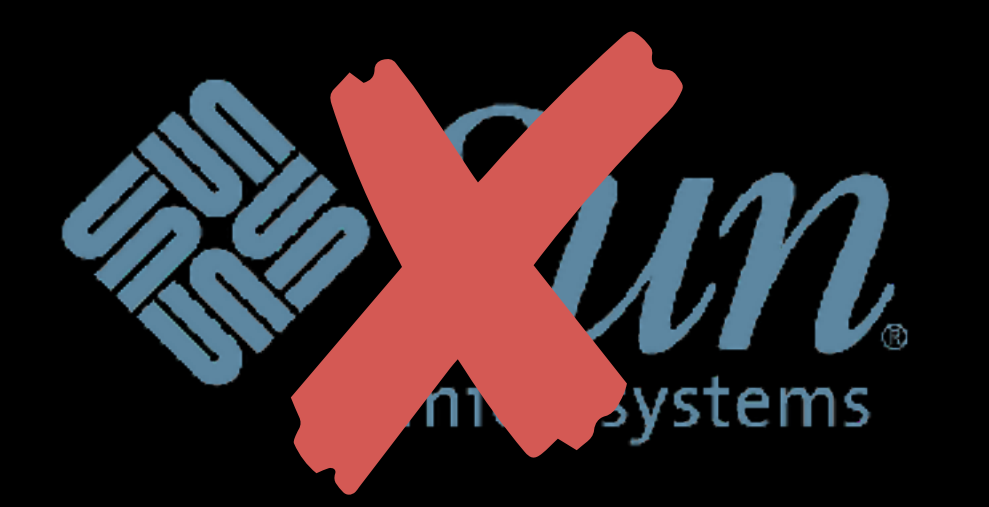

- Long, long time ago was 'Hudson'
- After Oracle: "Time for a new name!"
- Now under the stewardship of Cloudbees

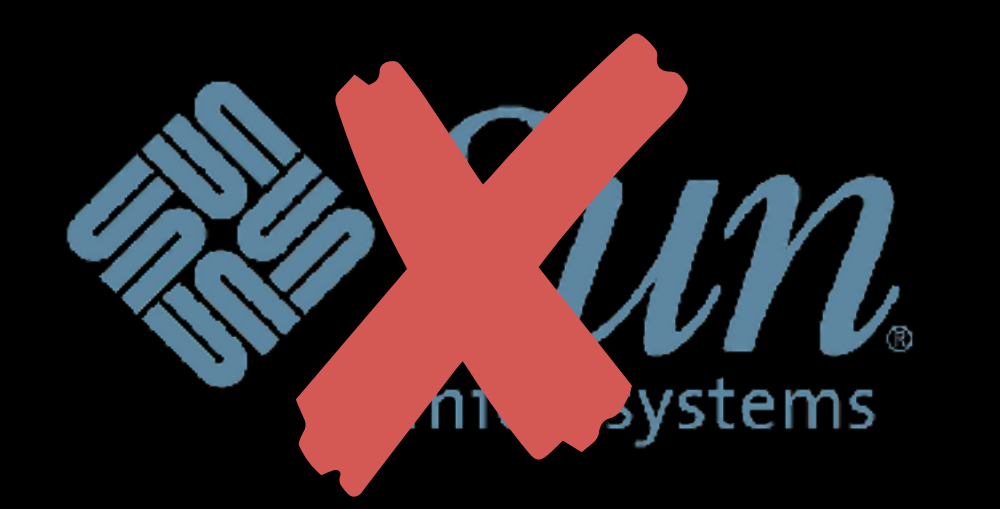

### ORACE®

- Long, long time ago was 'Hudson'
- After Oracle: "Time for a new name!" **ORACLE**
- Now under the stewardship of Cloudbees
- Used to be only name in the open source CI game
- Today: GitLab CI, Concourse, Travis CI, CircleCI, CodeShip...

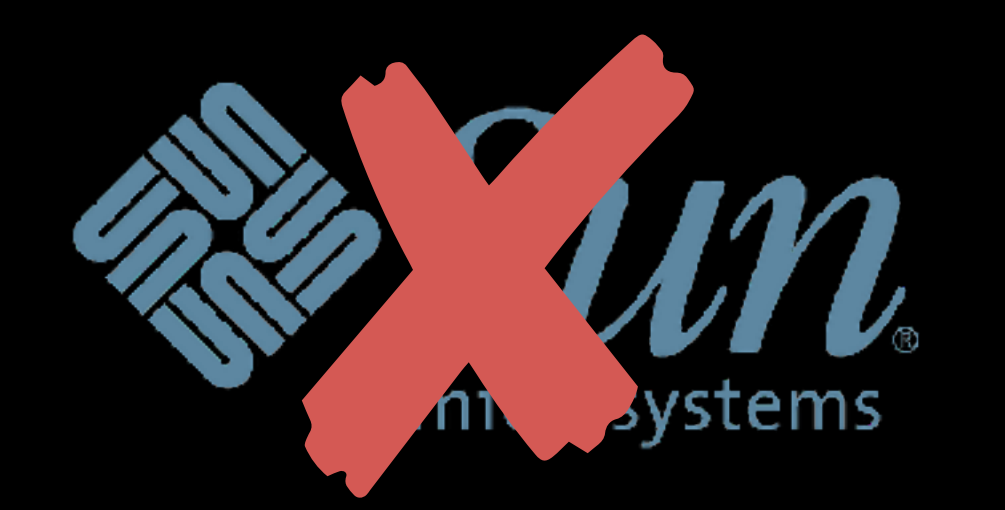

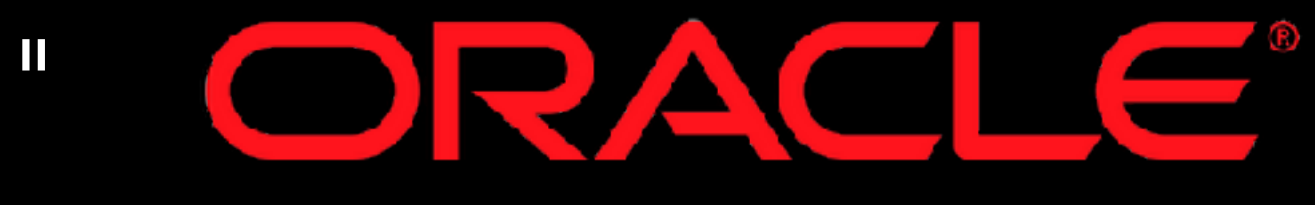

## **RUNNING JENKINS**

#### • **Server**:

- RAM (Jenkins is a hungry butler!)
- CPU (if jobs need it)
- Disk (don't fill the system disk!)

## **RUNNING JENKINS**

- Monitor RAM, CPU, Disk
- Monitor jenkins service if RAM is limited
	- [enforce-jenkins-running.sh](https://gist.github.com/geerlingguy/2411761b7468cea7af070b33f9504c86)

- Install Java.
- Install Jenkins.
- Done!

Image source: https://medium.com/@ricardoespsanto/jenkins-is-dead-long-live-concourse-ce13f94e4975

- Install Java.
- Install Jenkins.
- Done!

Image source: https://medium.com/@ricardoespsanto/jenkins-is-dead-long-live-concourse-ce13f94e4975

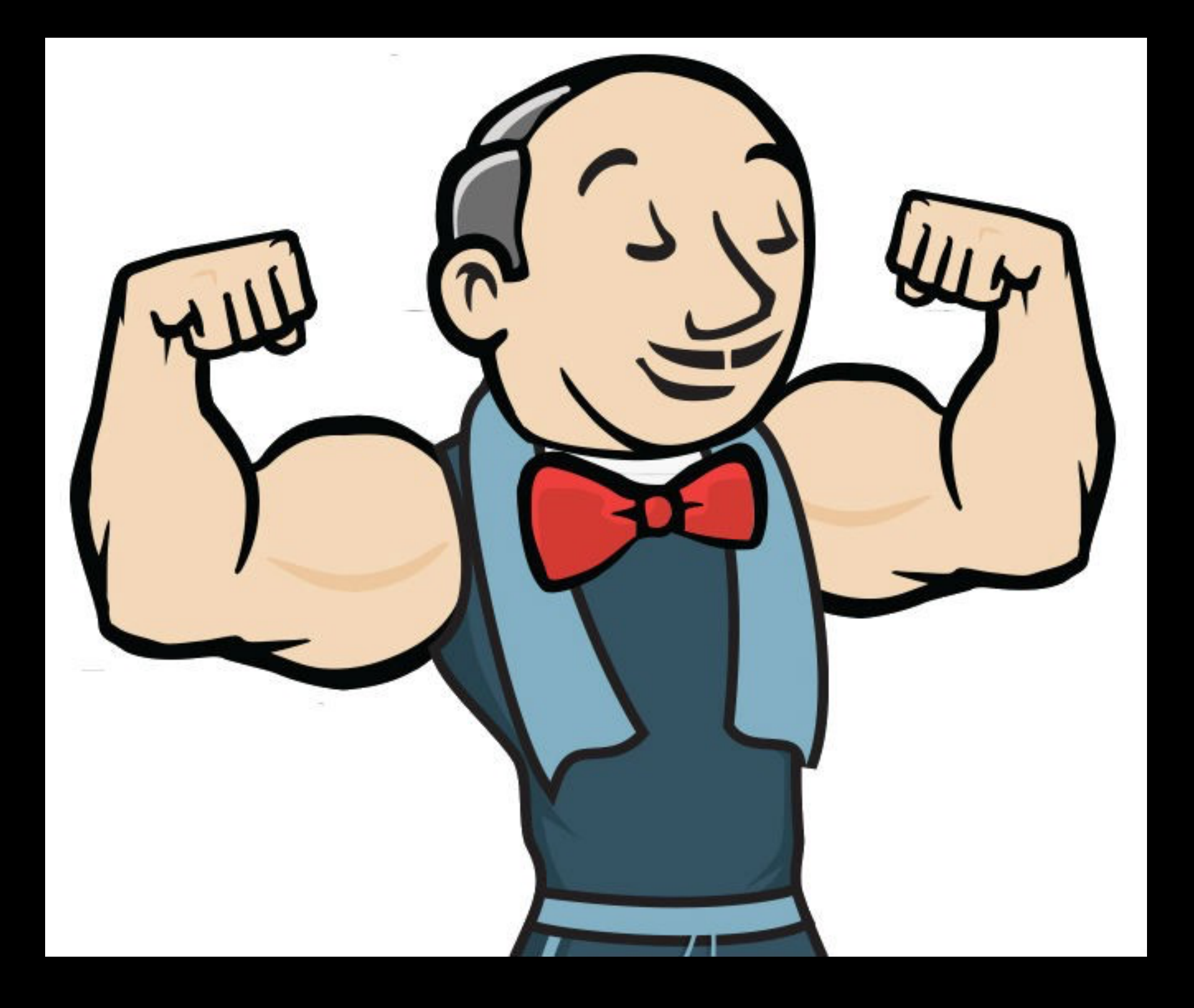

Image source: https://www.albany.edu/news/69224.php

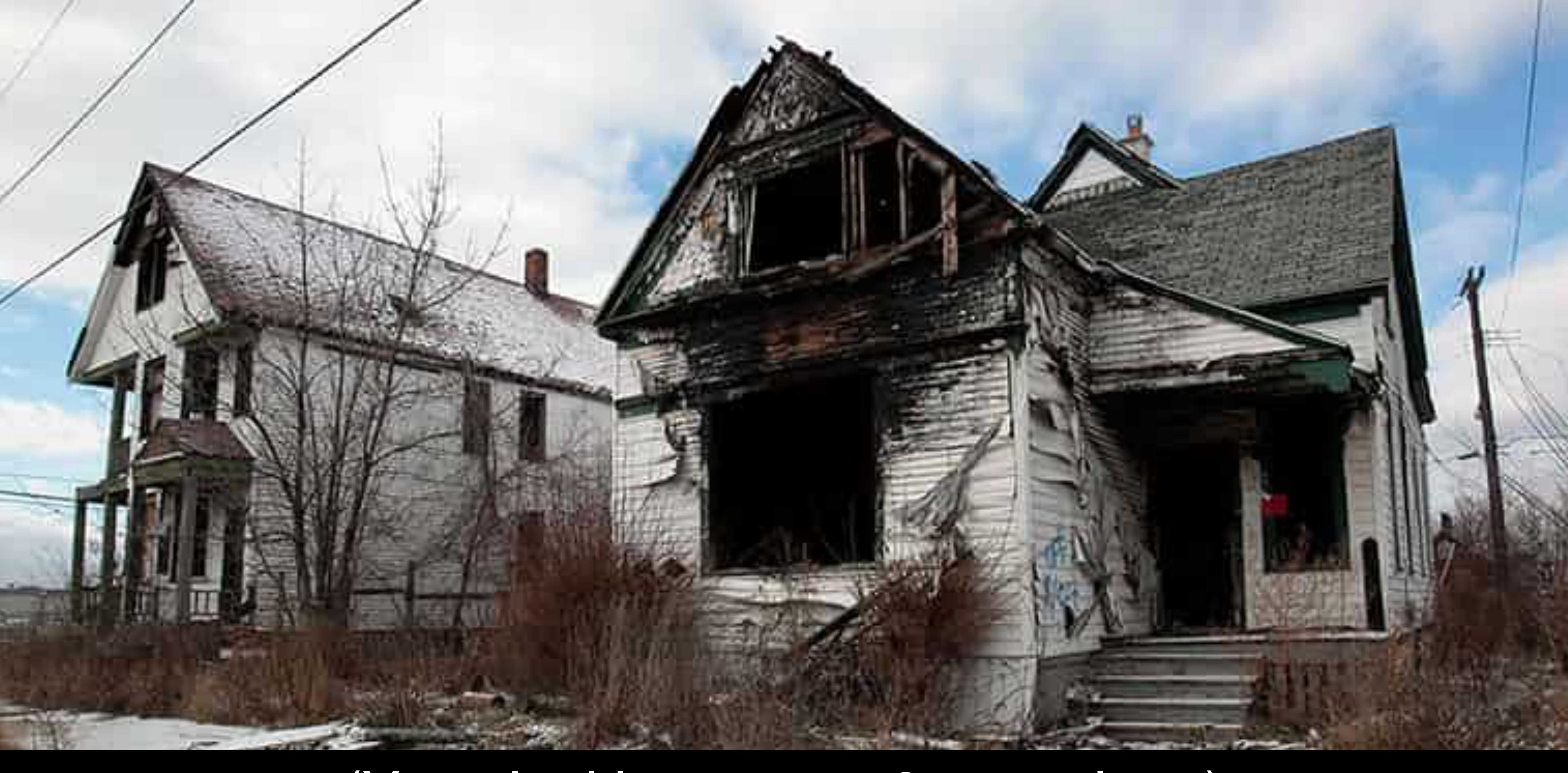

### (Your Jenkins server, 3 years later)

### • **Securely**:

- Java
- Jenkins
- Nginx
- Let's Encrypt

- CI for Jenkins (CI-ception!)
- Local or test Jenkins environment
	- You wouldn't develop a Drupal site in prod (*riiiiight?*), so why would you develop your automation in prod?!

### • **Repeatably**:

(If you want to skip ahead...)

<https://github.com/geerlingguy/drupal-jenkins-multisite>

## (If you want the easier, but expensive-r, route)

## <https://www.cloudbees.com/>

### (If you want it RIGHT NOW!)

docker run -d -p 8080:8080 jenkinsci/blueocean

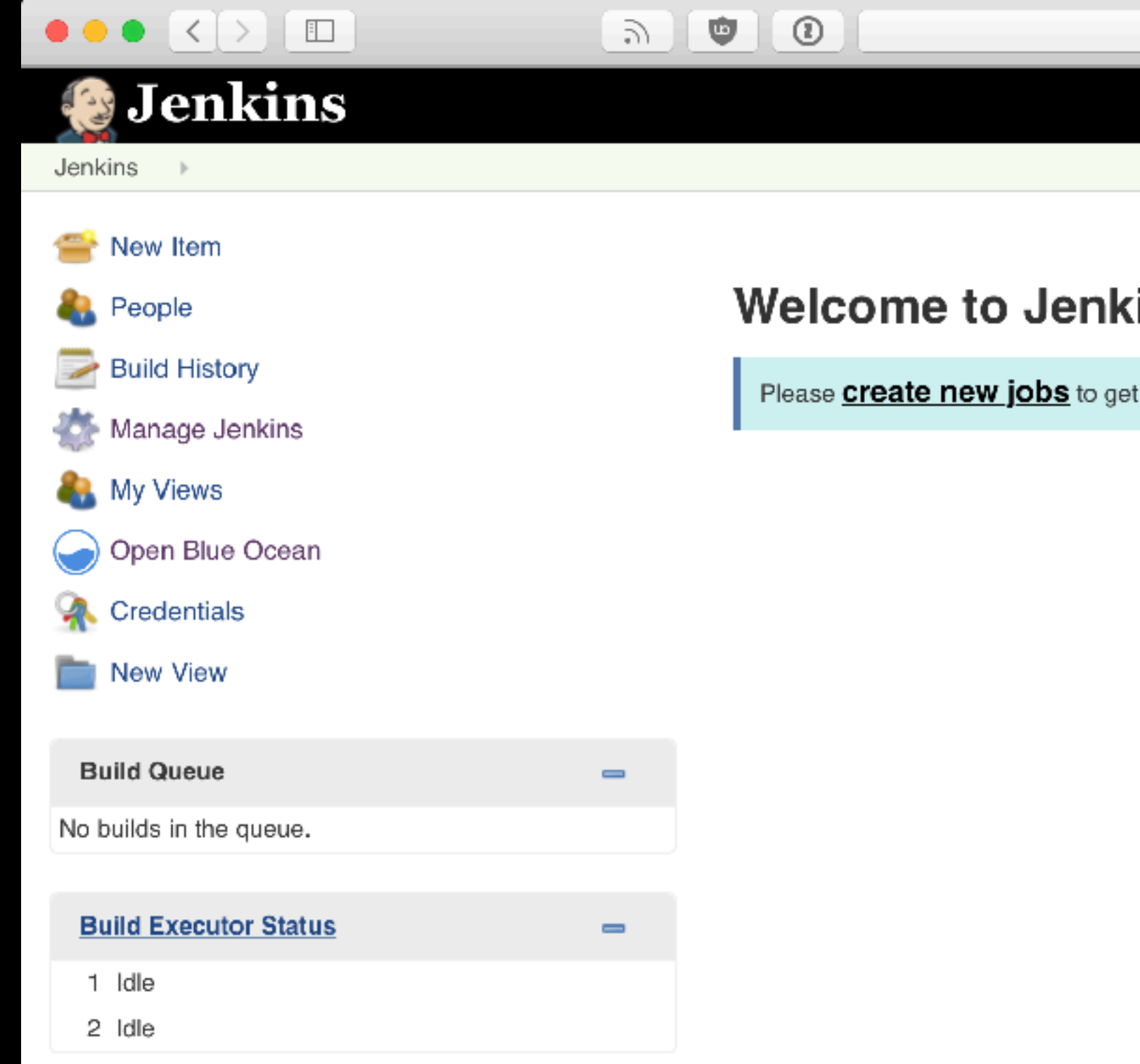

### **WE'RE IN**

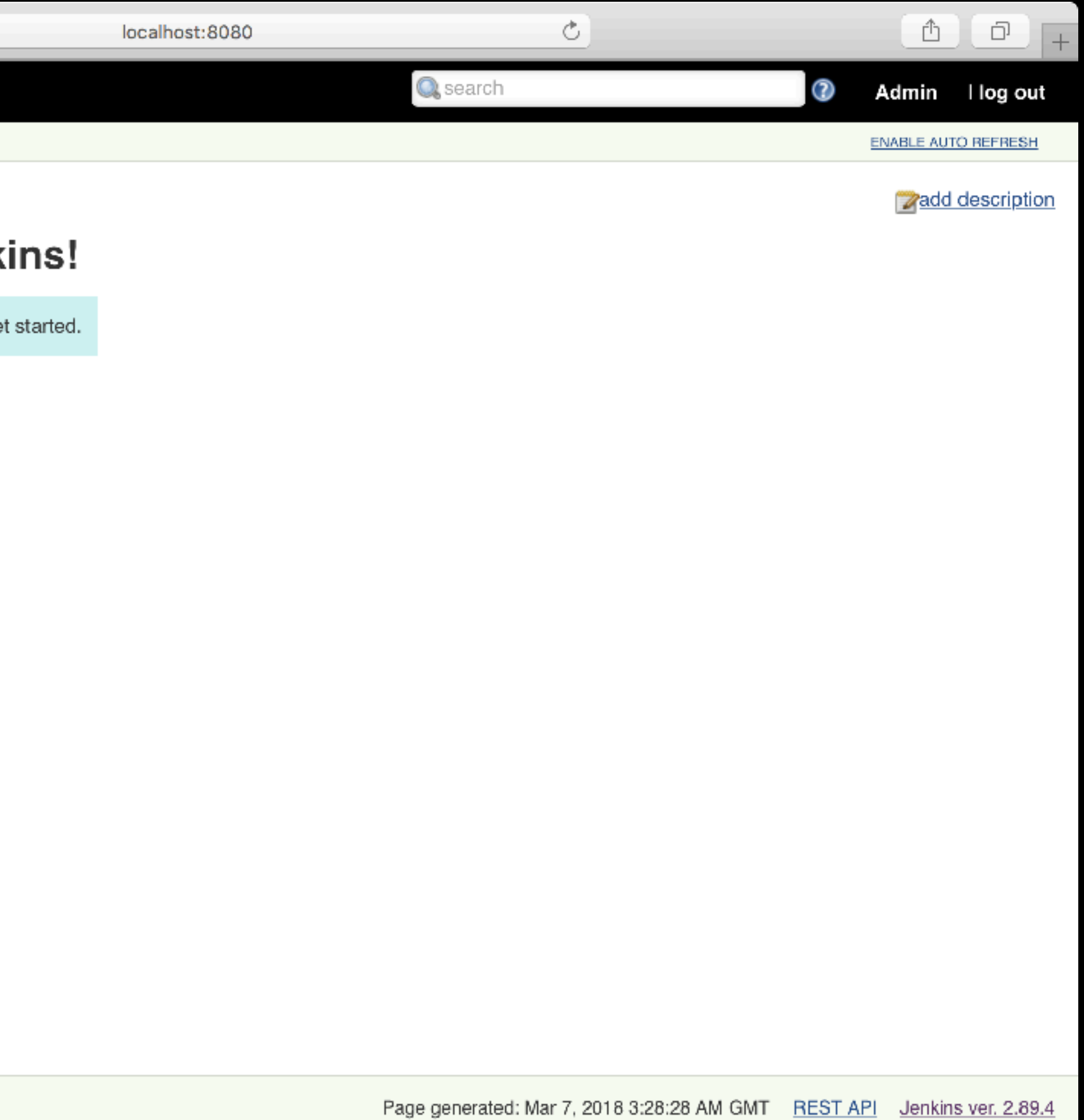

- Very much like Drupal modules
- (This has good and bad implications  $\bullet$ )

### • **Plugins**:

 $0.0.0$ 

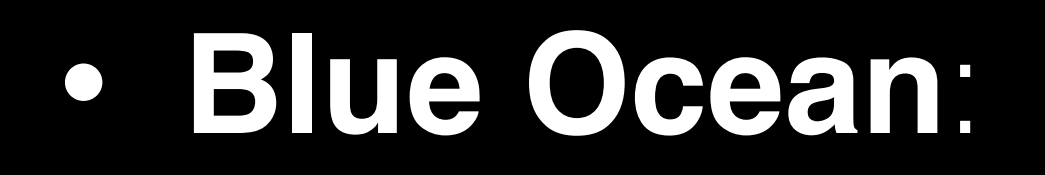

- No more 00's UI!
- Follow [this issue](https://issues.jenkins-ci.org/browse/JENKINS-46706) for setting it as default

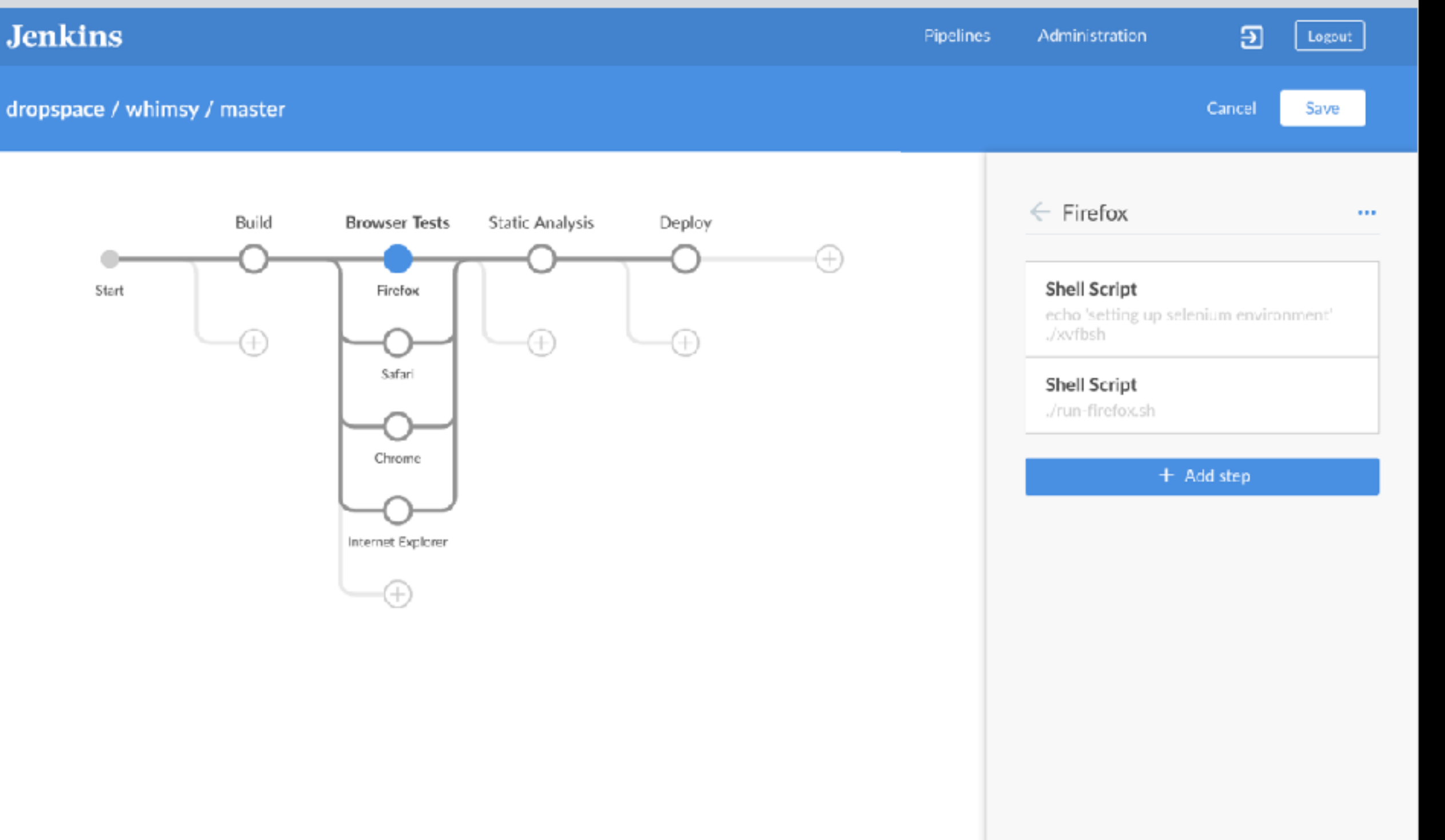

- Secrets:
	- SSH keys
	- API keys
	- AWS credentials

Image source: https://livinghiv.com/2014/09/07/least-secret-secret/

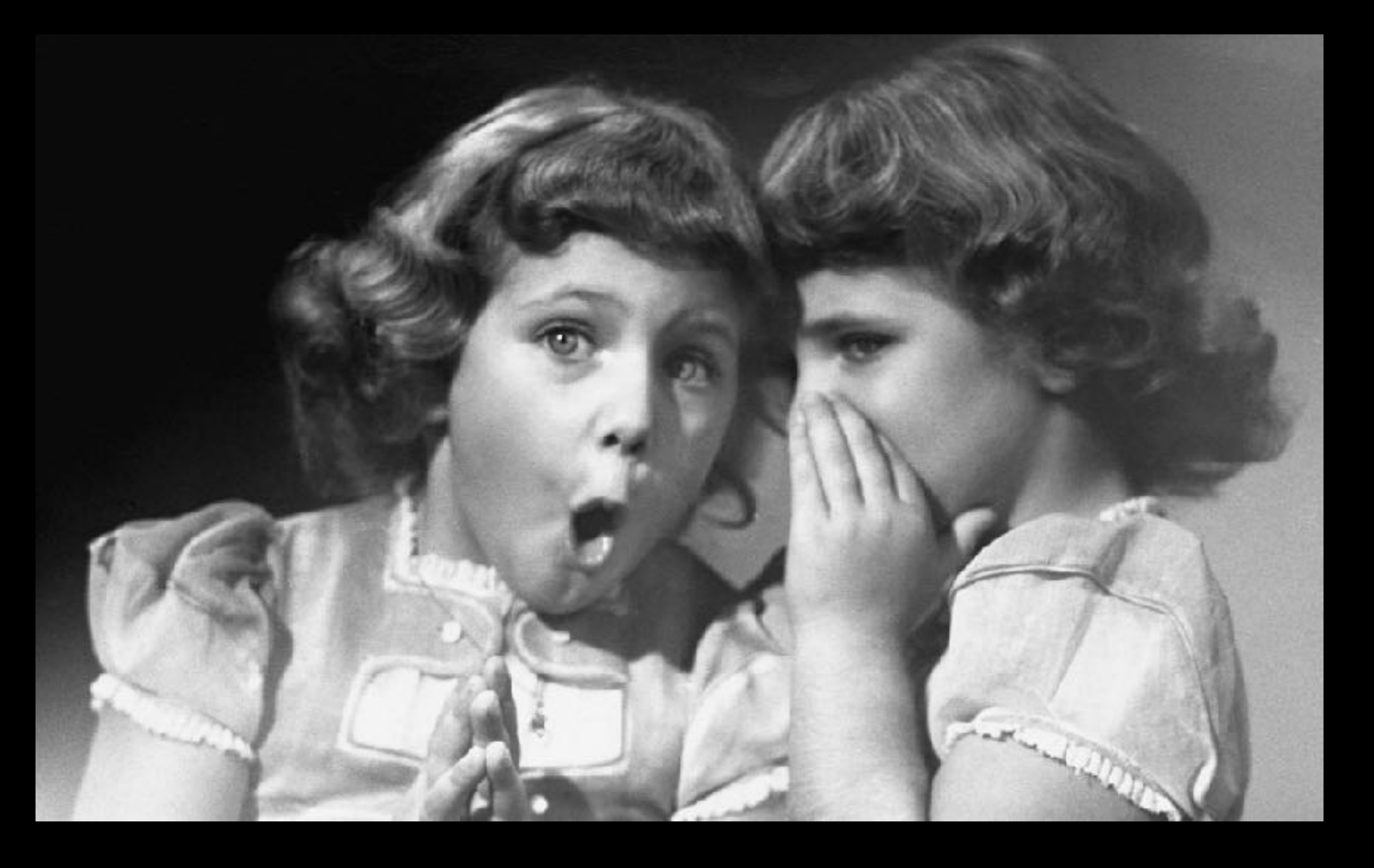

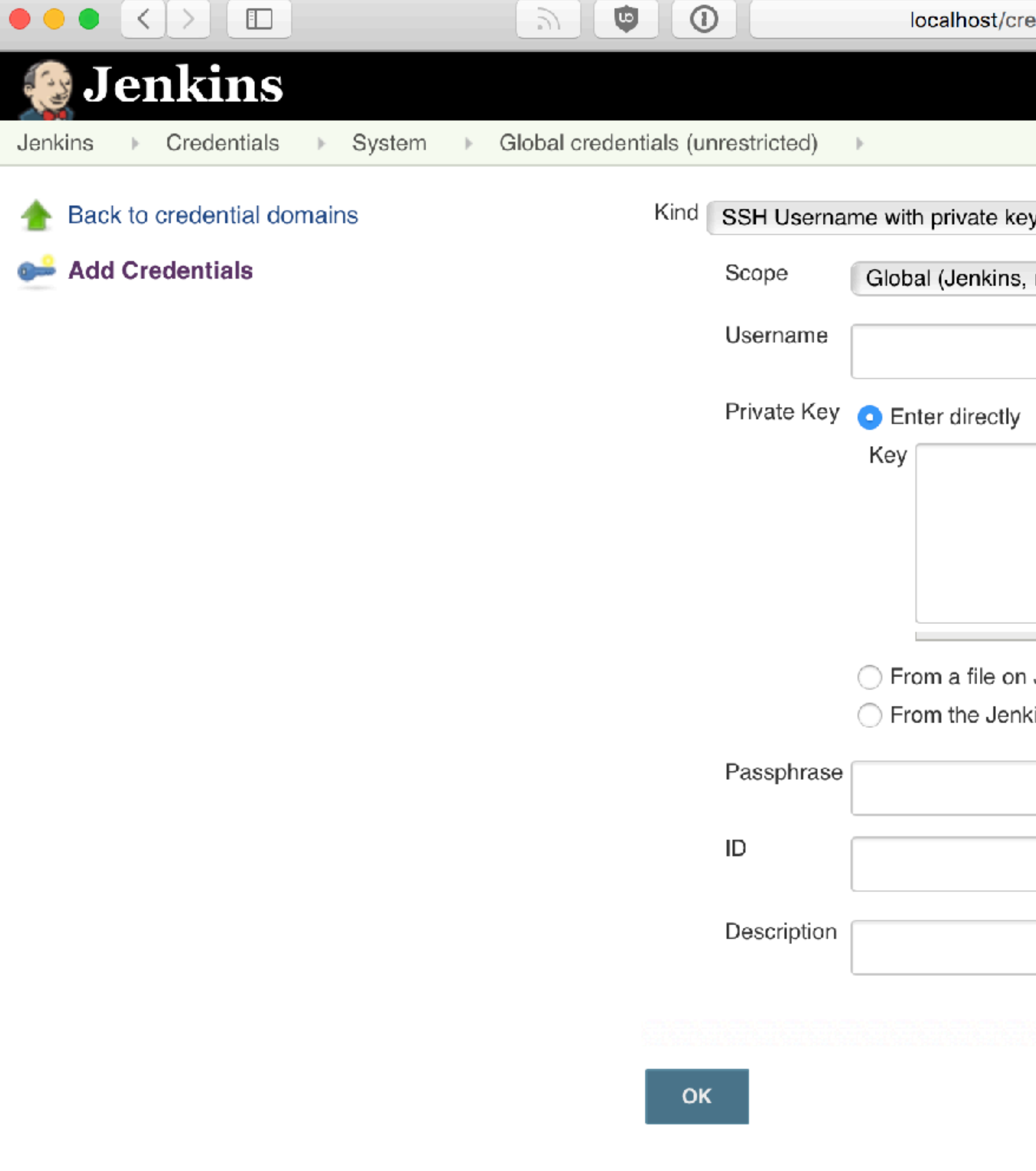

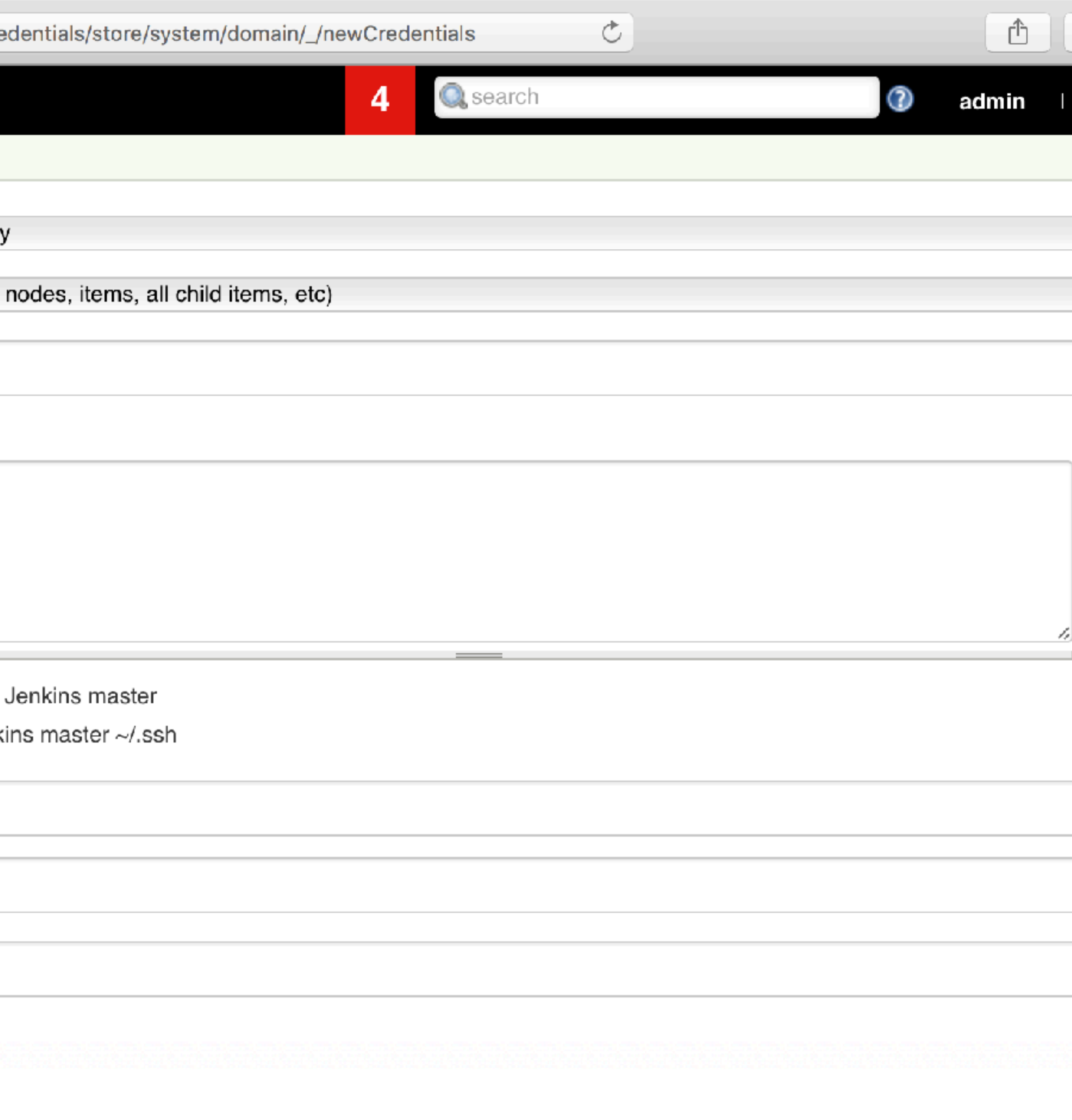

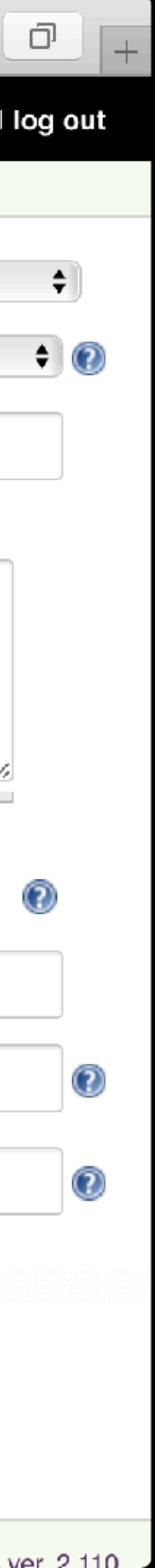

### **CONFIGURING JENKINS** YOU GET ROOT, YOU GET ROOT

Image source: http://ru.memegenerator.net/instance/69770876/overly-excited-oprah-you-get-root-you-get-root-everyone-gets-root

### EVERYONE GETS ROOTL

#### • **Access Control**:

- Use the [Role Strategy Plugin](https://wiki.jenkins.io/display/JENKINS/Role+Strategy+Plugin)
- 

### • BUT, be careful, and TEST after upgrades!

Image source: https://livinghiv.com/2014/09/07/least-secret-secret/

## **BACKING UP JENKINS**

### Back up JENKINS\_HOME to Amazon S3 tl;dr: [jenkins-backup.yml](https://gist.github.com/geerlingguy/c58c53e68bb042a59851202c92cebfb4)

### What can we do with them?

## **JENKINS & DRUPAL**

### **JENKINS & DRUPAL**

• Build dependencies (Composer, npm/yarn)

- Quite a lot, actually!
	- Run tests (PHPUnit, Behat, etc.)
	-
	- Run cron
	- Deploy new sites
	- Deploy updates to existing sites

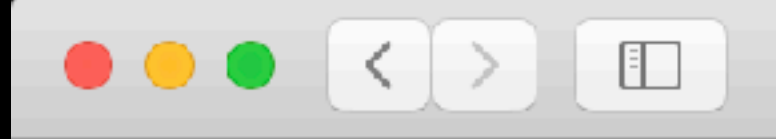

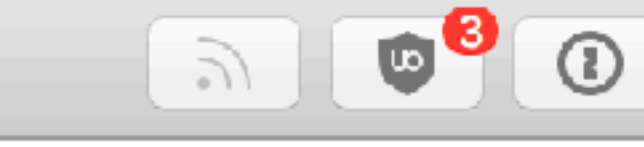

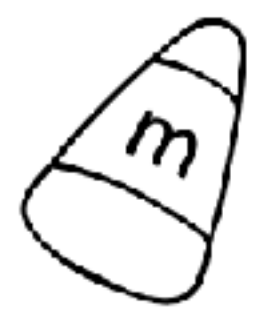

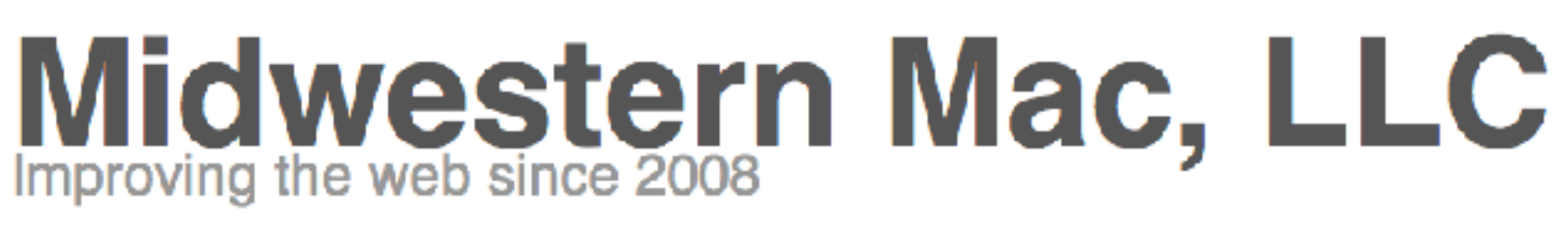

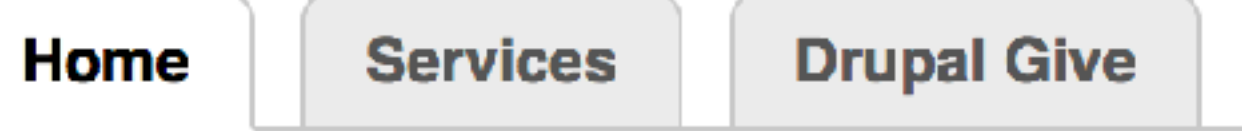

#### Simple, inexpensive web services and web/app development.

**Contact** 

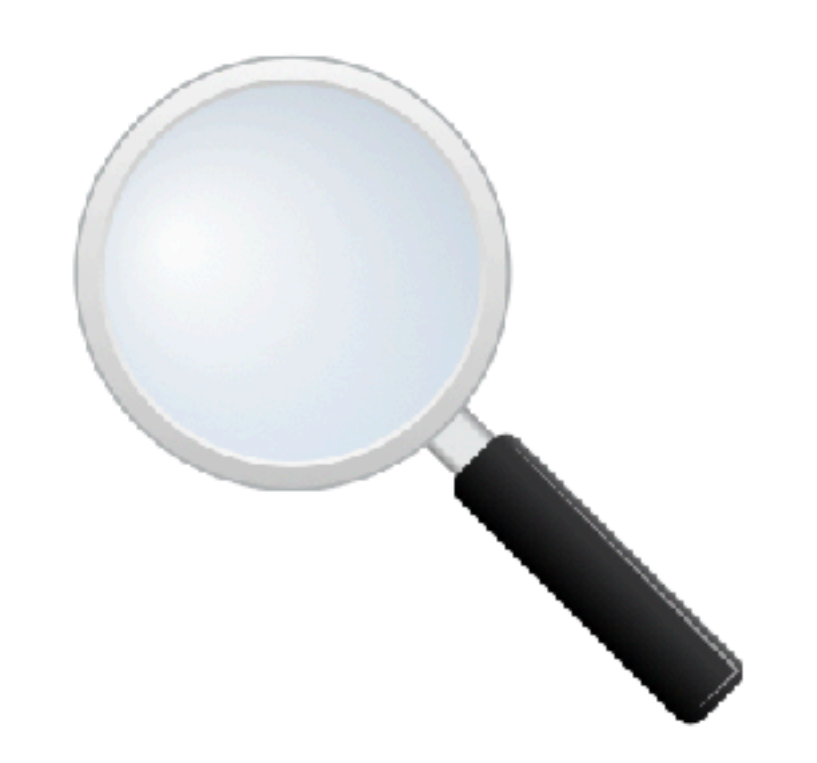

Apache Solr Search on your Drupal site as low as \$99/year!

We're based in St. Louis, MO, and we specialize in Drupal, web and mobile app development.

We also provide some awesome, inexpensive web services like Hosted Apache Solr Search and Server/Website Uptime Monitoring.

Like us on **Facebook** or follow us on **Twitter**.

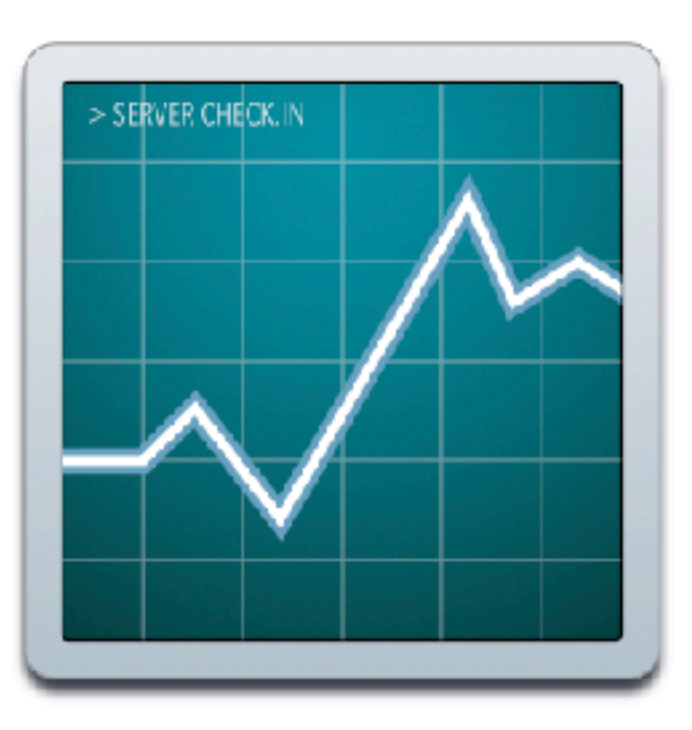

#### Website uptime monitoring as low as \$1.25/month!

- 
- 

#### **Services**

 $\mathfrak{C}$ 

• Hosted Apache Solr

 $\oplus$ 

-0

- Server Check.in **Website Monitoring**
- Web Development
- App Development

#### **Projects**

- Mac Quick Resizer
- Mac Visibility
- · PHP Imap
- PHP Ping
- PHP Request
- · iOS JJGWebView

## **JENKINS & DRUPAL**

#### • **midwesternmac.com ('mm')**:

- Drupal 7
- Multisite, 6 sites total

## **JENKINS & DRUPAL**

(Demo)

Hey, I do this more than one time ever... I should automate it!

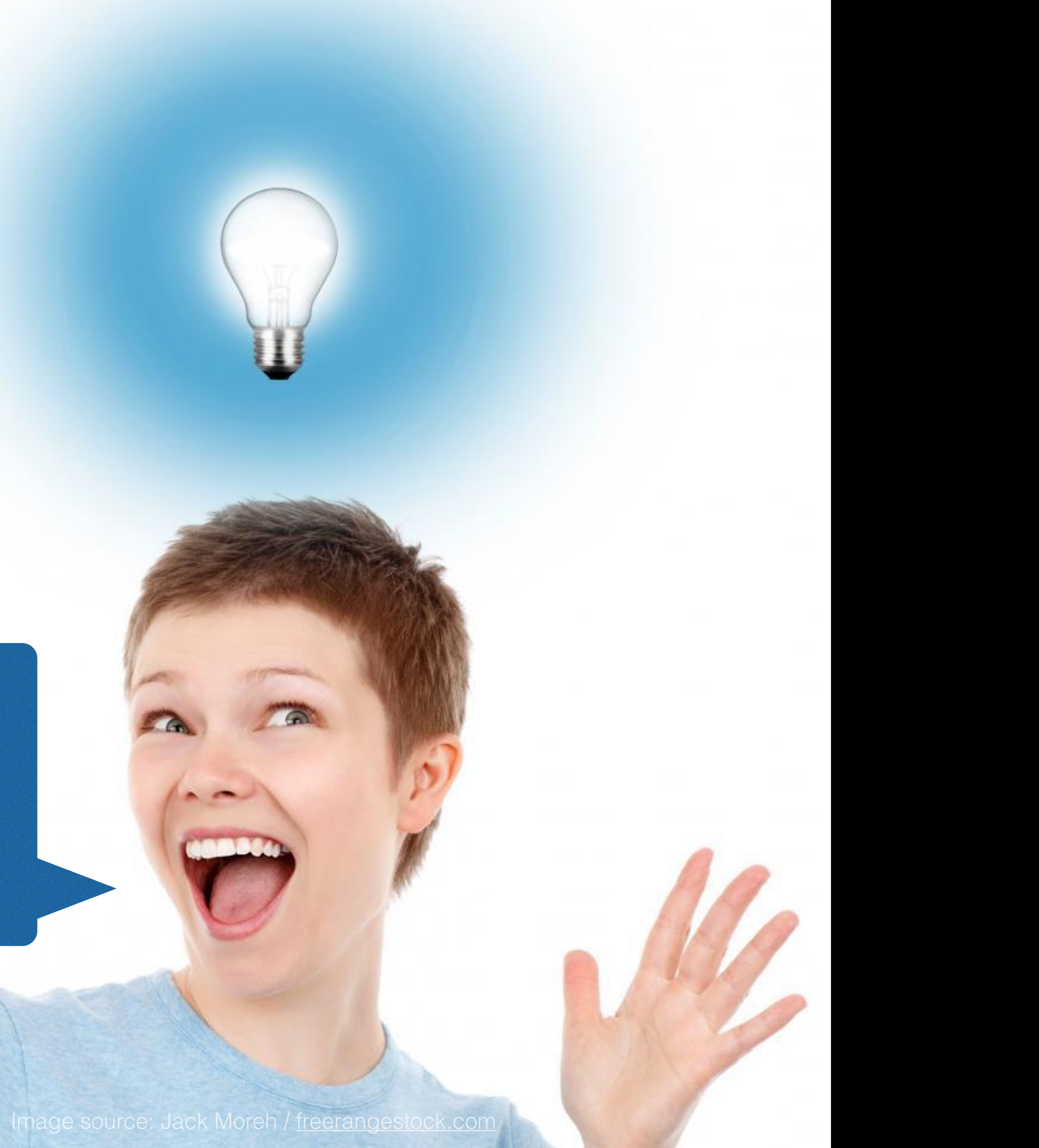

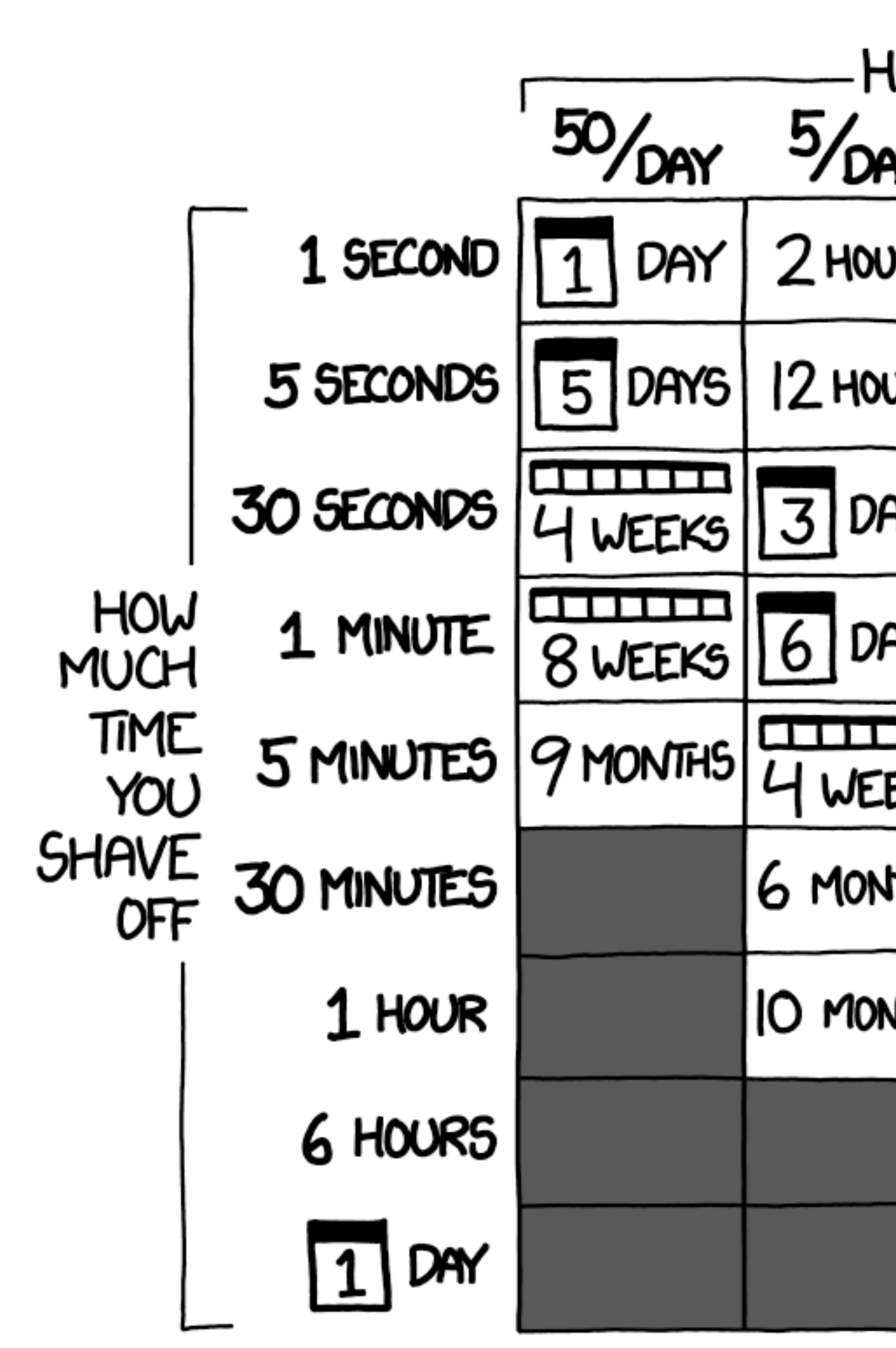

#### HOW LONG CAN YOU WORK ON MAKING A ROUTINE TASK MORE EFFICIENT BEFORE YOU'RE SPENDING MORE TIME THAN YOU SAVE? (ACROSS FIVE YEARS)

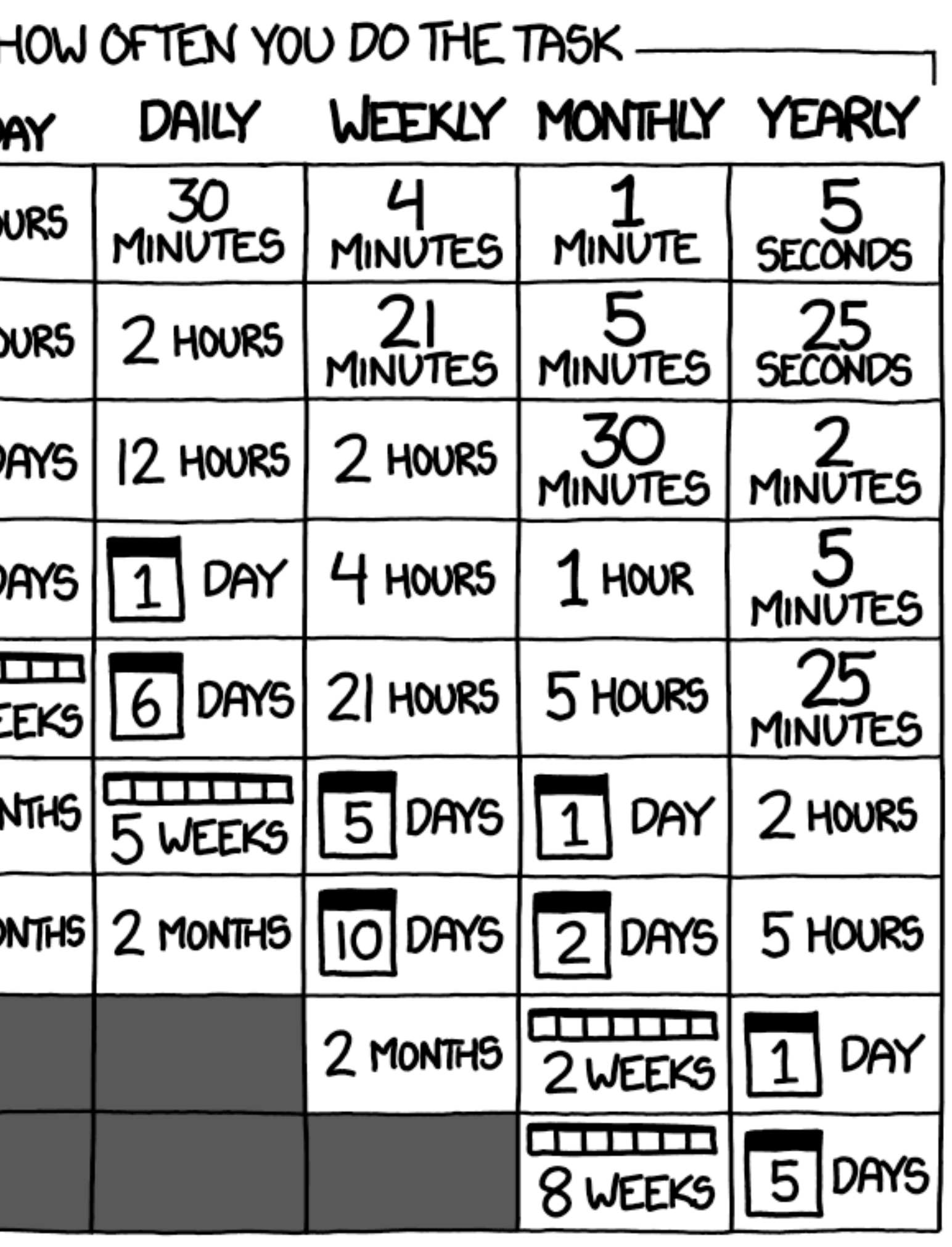

## **OTHER SOURCES**

- Tons of great tutorials on Drupal + Jenkins, e.g.:
	- Chromatic: D8 [Deployments,](https://chromatichq.com/blog/drupal-8-deployments-jenkins-github-slack) [Backups](https://chromatichq.com/blog/daily-drupal-backups-jenkins-five-lines)
	- Lullabot: [One-click deployments](https://www.lullabot.com/articles/a-successful-drupal-8-deployment)
	- Phil Norton: [Getting started](https://www.slideshare.net/philipnorton42/getting-started-with-jenkins-and-drupal)

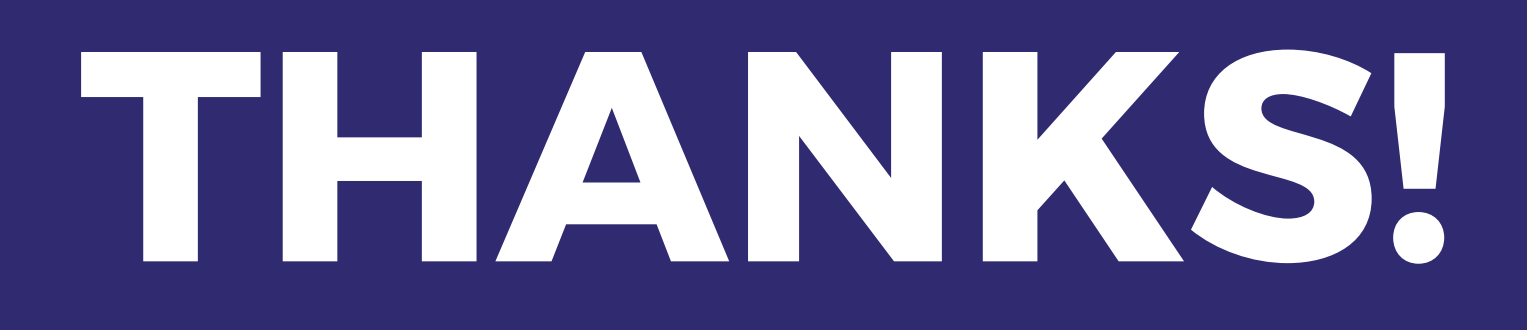

#### • Support my open source work on Patreon: <https://www.patreon.com/geerlingguy>